# Session #28: Environmental Impact of Self-Supervised Models

Thursday, October 18 CSCI 601.771: Self-supervised Statistical Models

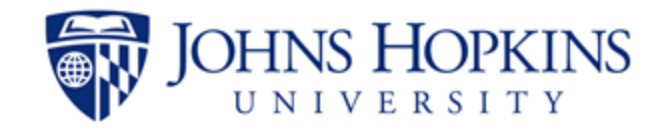

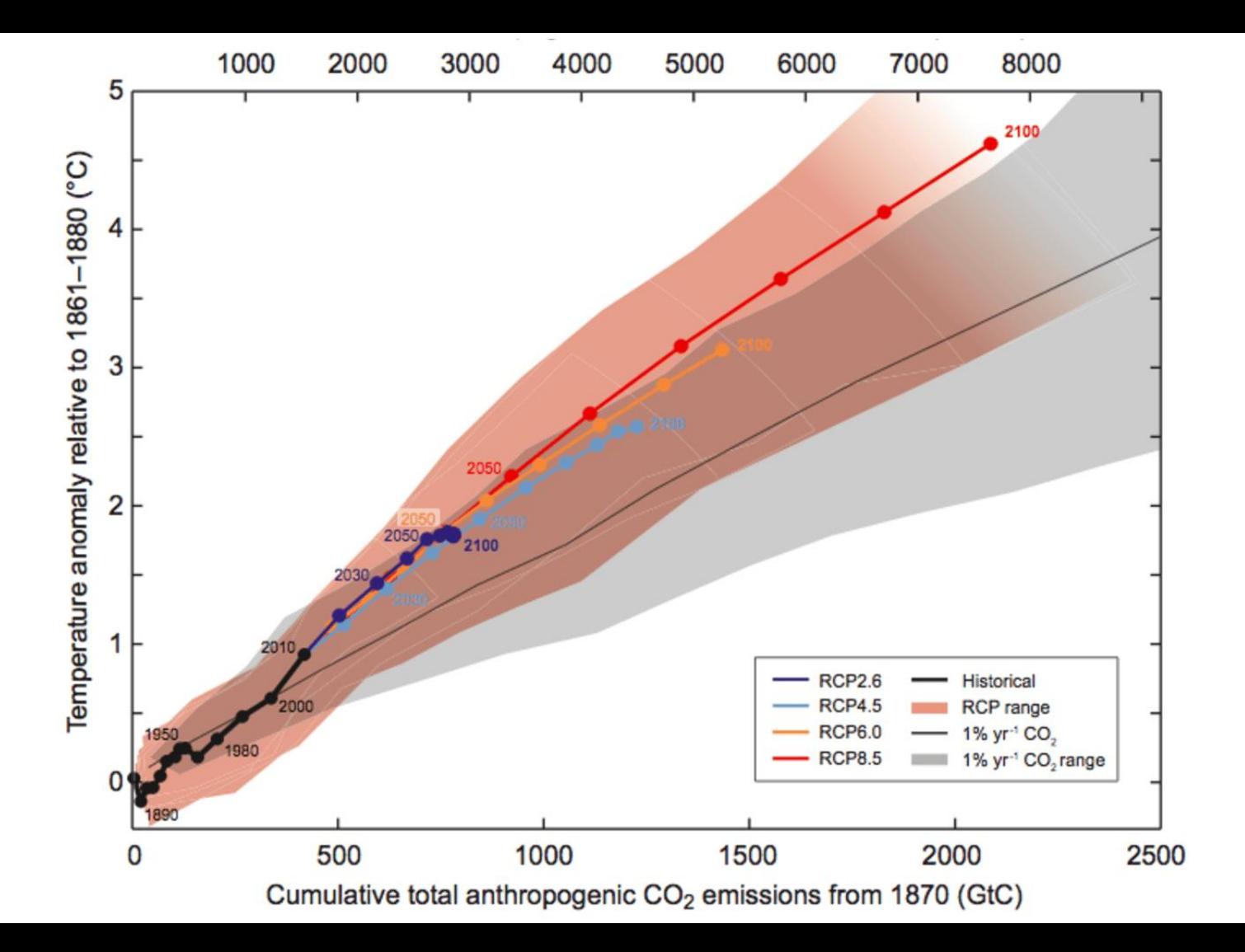

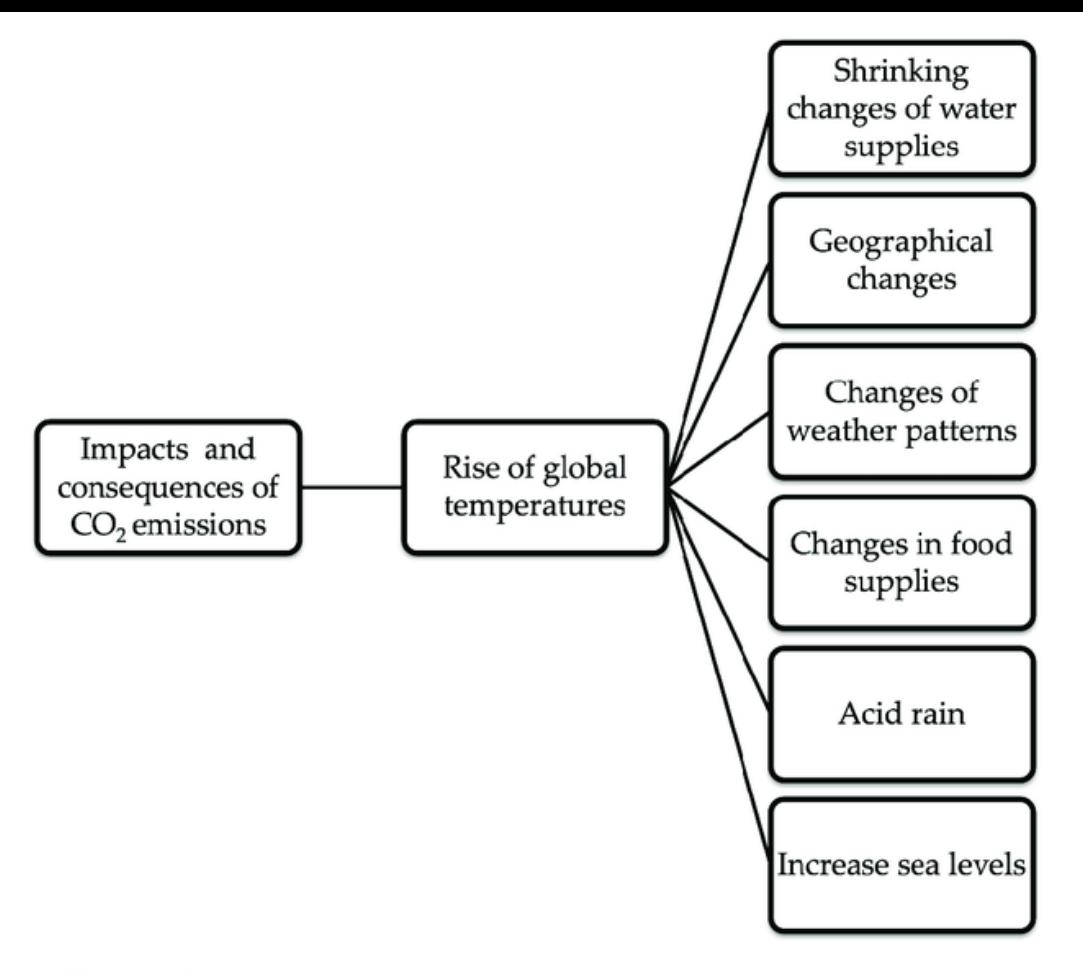

Figure 2. Impacts and consequences of  $CO<sub>2</sub>$  emissions on the environment.

Ahmed Ali et al. "Issues, impacts, and mitigations of carbon dioxide emissions in the building sector."*Sustainability* 12.18 (2020): 7427.

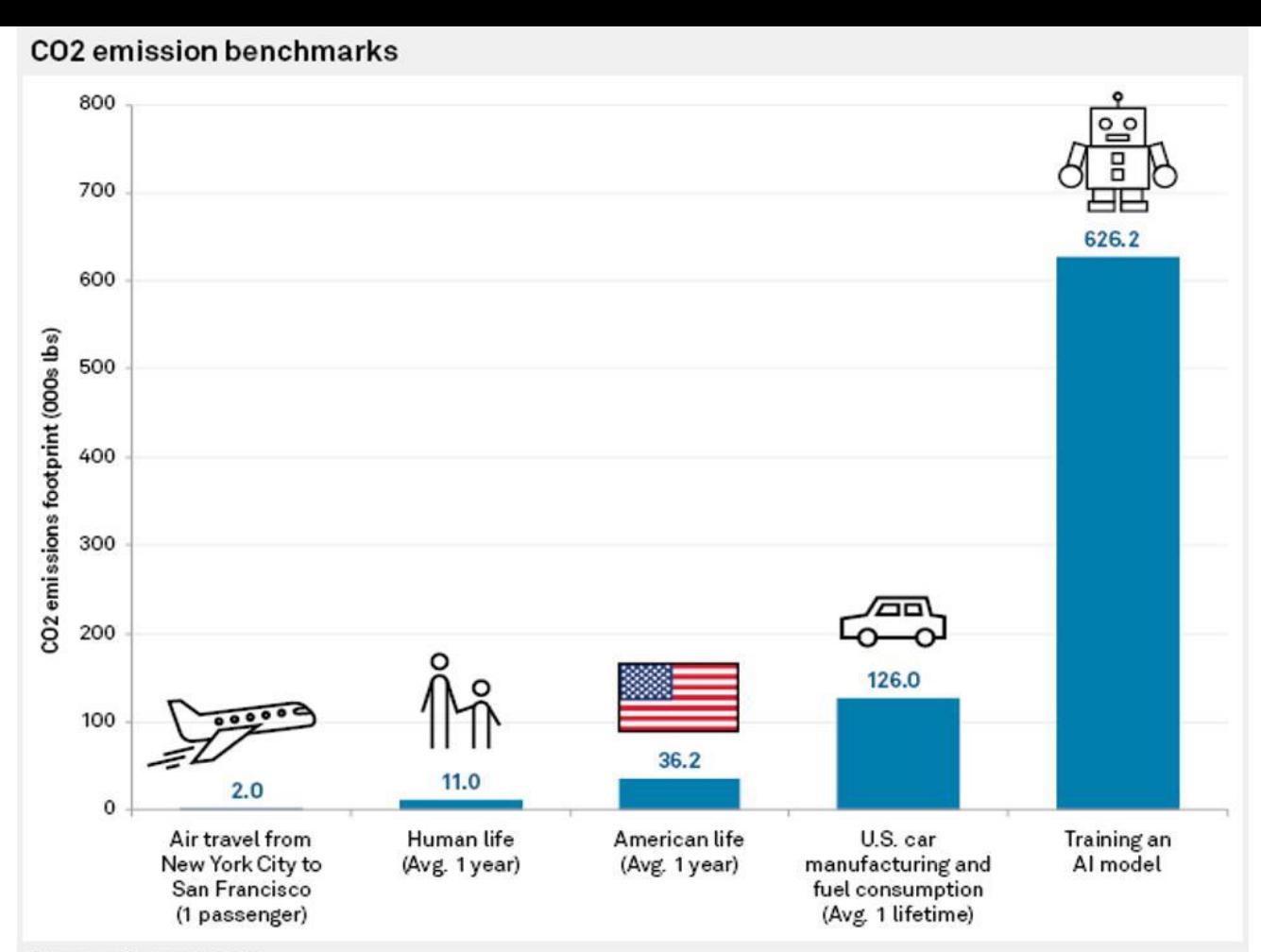

Data compiled Oct. 9, 2019.

An "American life" has a larger carbon footprint than a "Human life" because the U.S. is widely regarded as one of the top carbon dioxide emitters in the world.

Source: College of Information and Computer Sciences at University of Massachusetts Amherst

# Stakeholders

Ammar, Fadil, Karan

• CO2 (and other types of greenhouse gases, such as methane and ozone)contributes to the greenhouse effect by trapping the heat from the sun within the atmosphere without letting it dissipate.

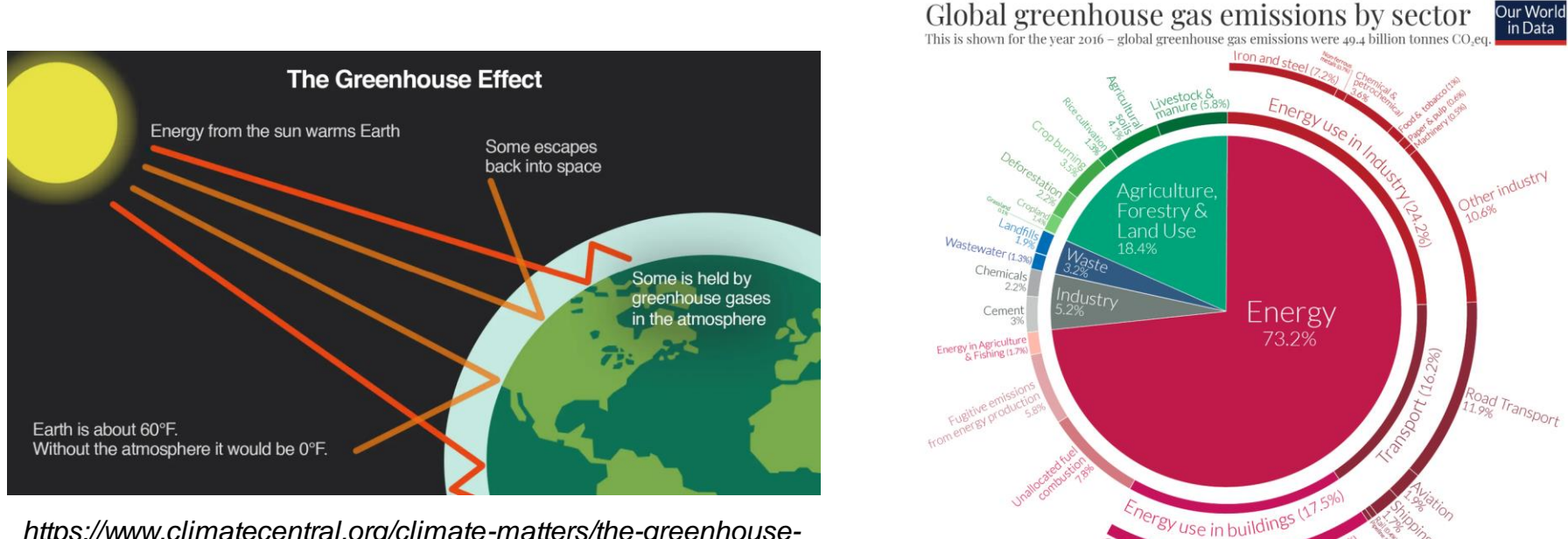

*https://www.climatecentral.org/climate-matters/the-greenhouseeffect*

 $Clal$  (6.6%)

#### U.S. energy consumption by source, 2021

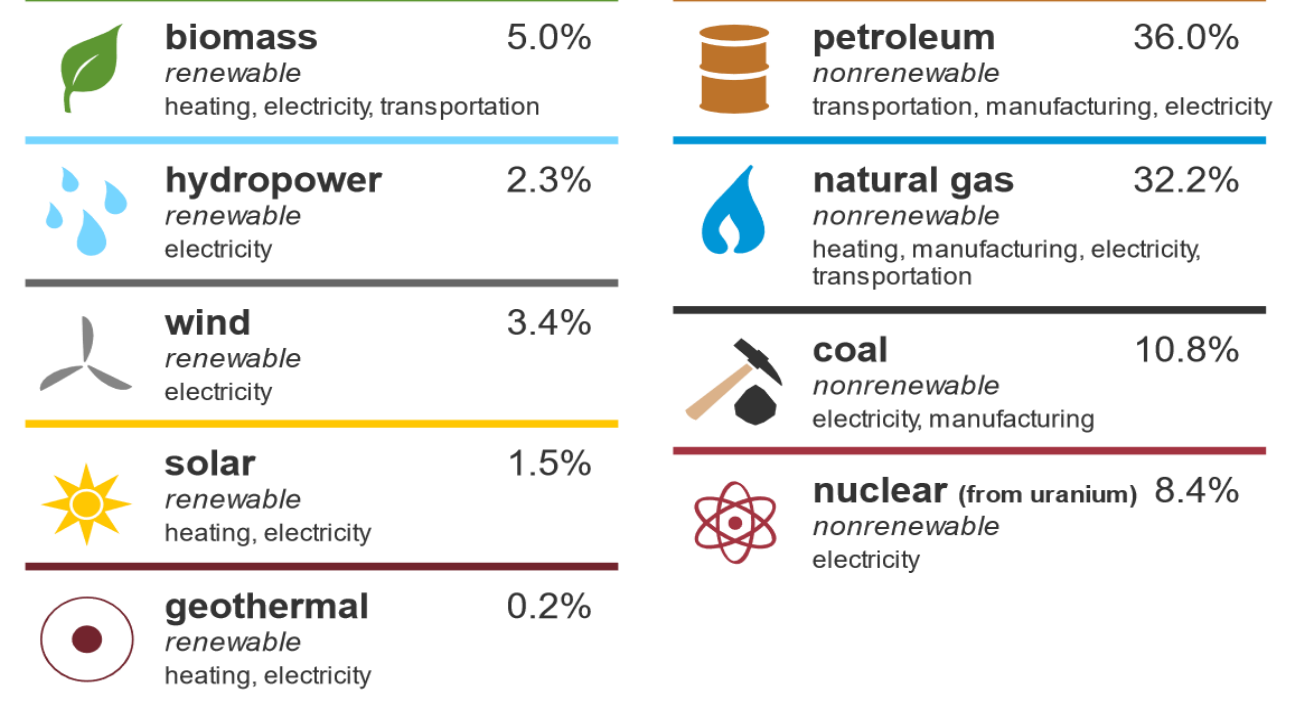

*US Energy Information Administration*

• In 2018, it was estimated that global data center energy use represented close to 1% of global energy usage

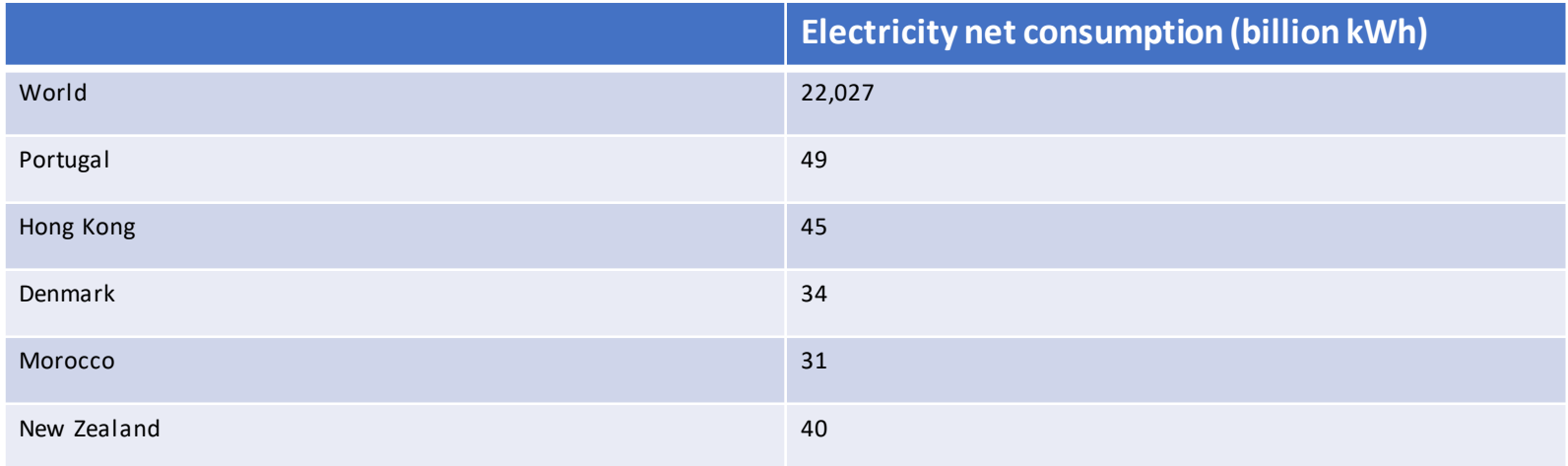

*US Energy Information Administration: 2018 Electricity consumption by country*

- Model Size growing exponentially!!
- Strubell et al showed Transformer training emissions comparable to 5 cars!!
- And it will take 1200 trees to get rid of the emissions!!!

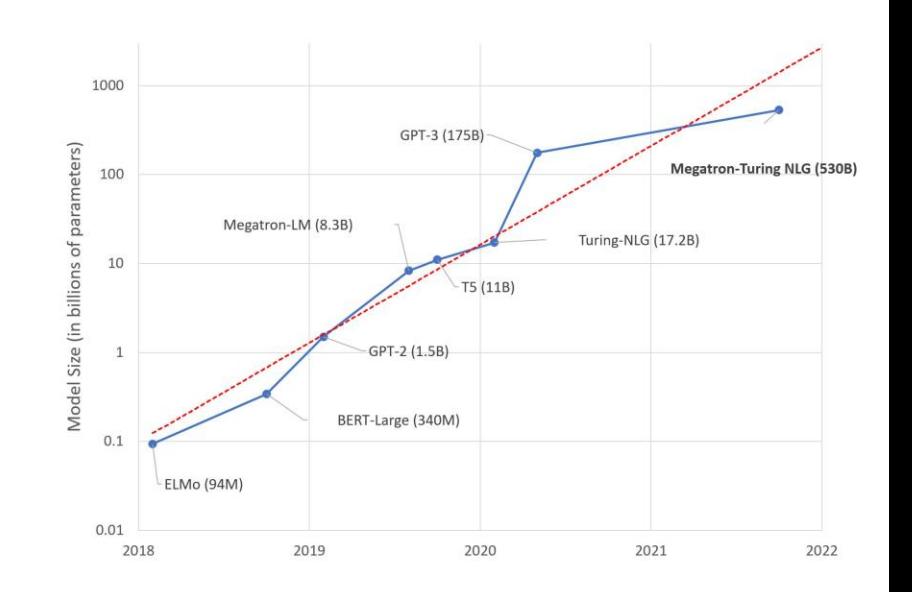

## COMPUTING CO2 INTENSITY

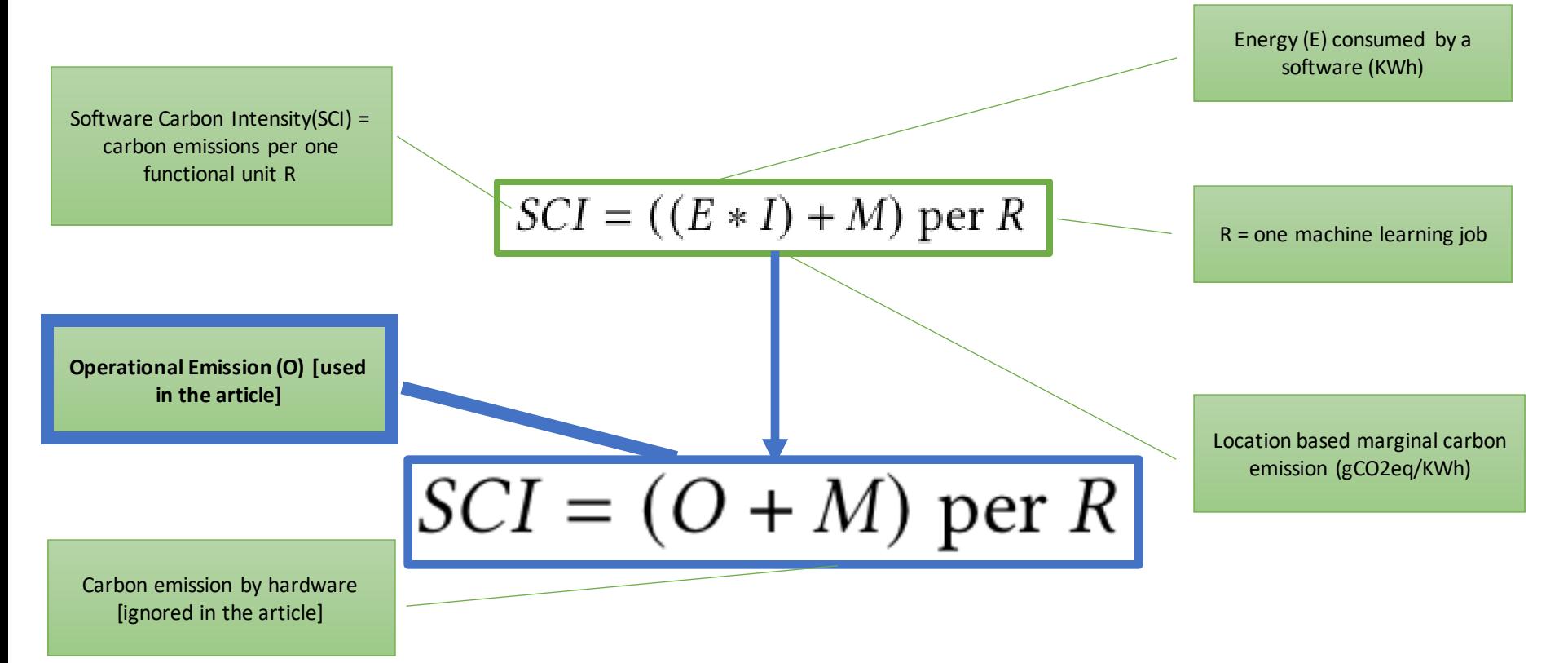

## EMISSIONS BY REGION

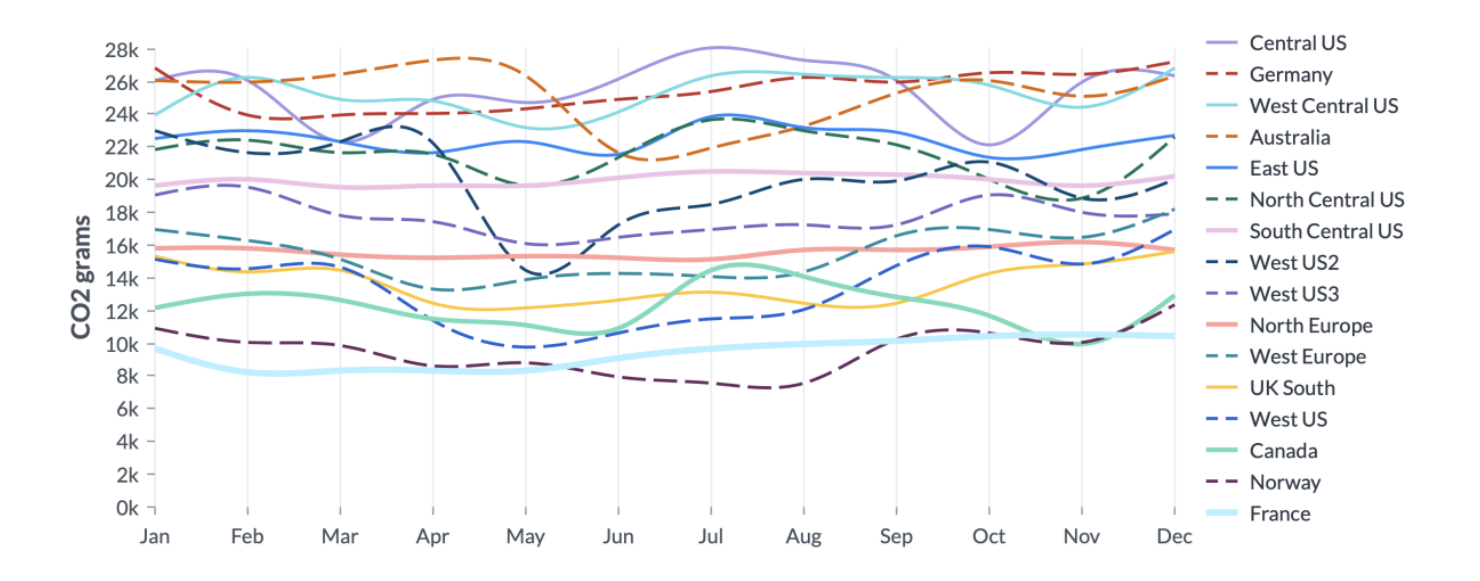

- Each region has different sources of energy. Higher renewable source implies less carbon emissions.
- Training BERT (language modeling on 8 V100s for 36 hours).
- Each line is relatively flat.
- Large variation between the least carbon-intensive regions compared to the most carbonintensive regions.

#### ELECTRICITY CONSUMPTION FOR AI WORKLOADS

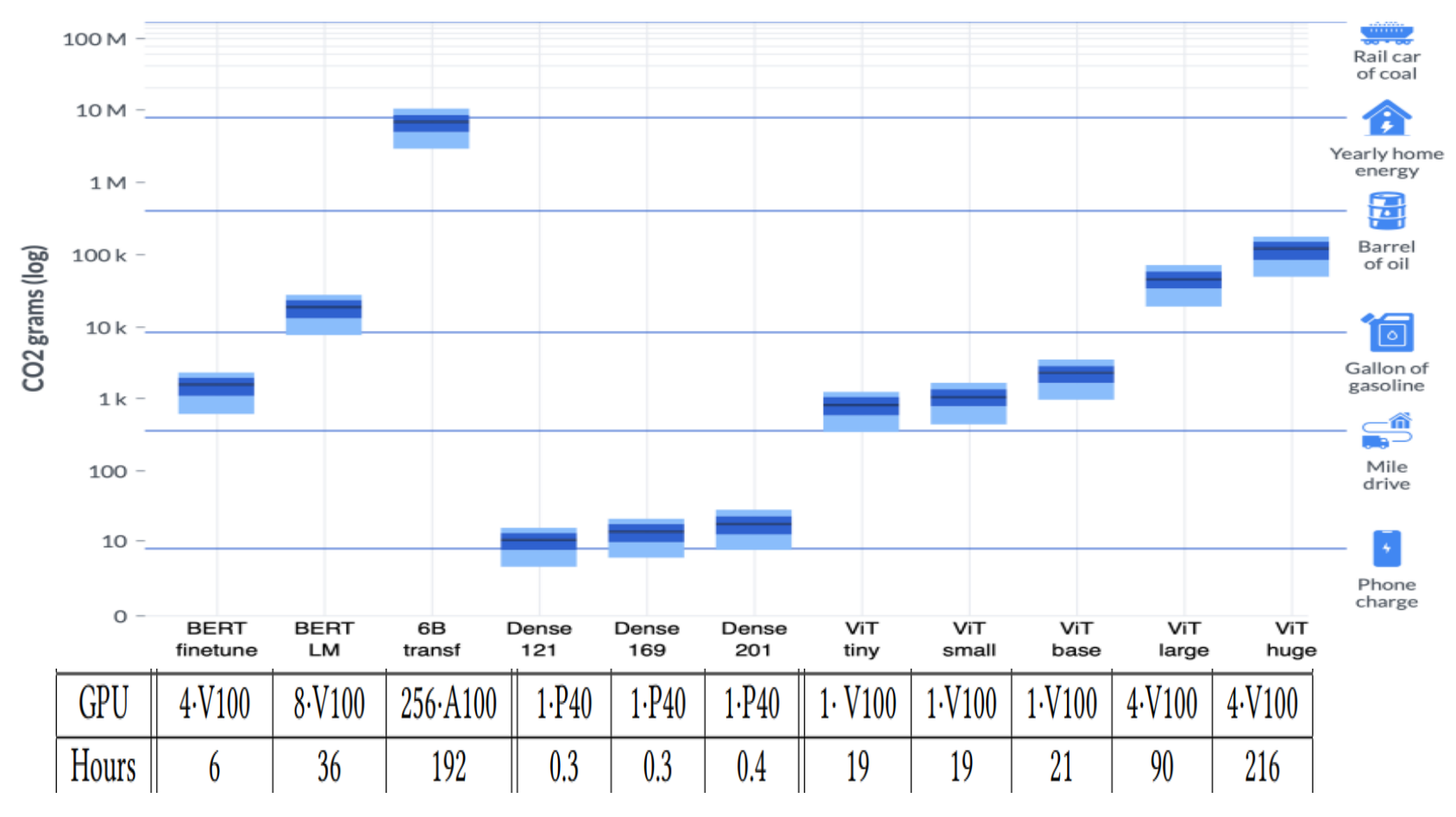

## EMISSIONS BY TIME OF DAY

- The emissions vary by time of day because during the day, a region may have a higher mix of renewable energy or fossil-fuel based source.
- The amount of variation varies by region and time of year

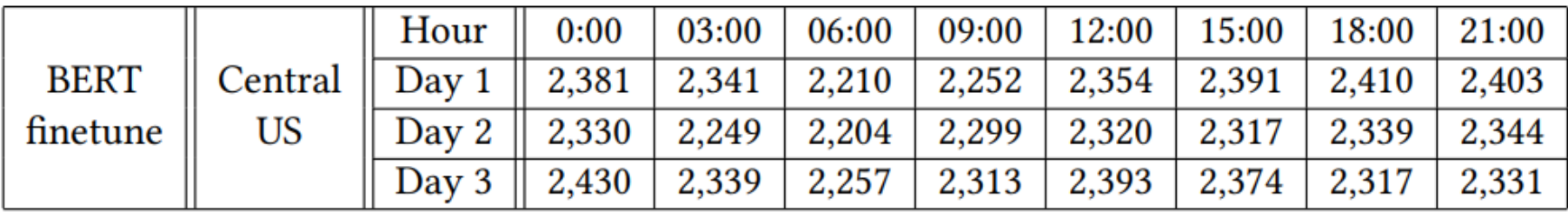

Finetuning the BERT-small model on a standard natural language inference task for around 6 hours on 4 NVIDIA V100 GPUs

## OPTIMIZING CLOUD WORKLOADS

Flexible Start

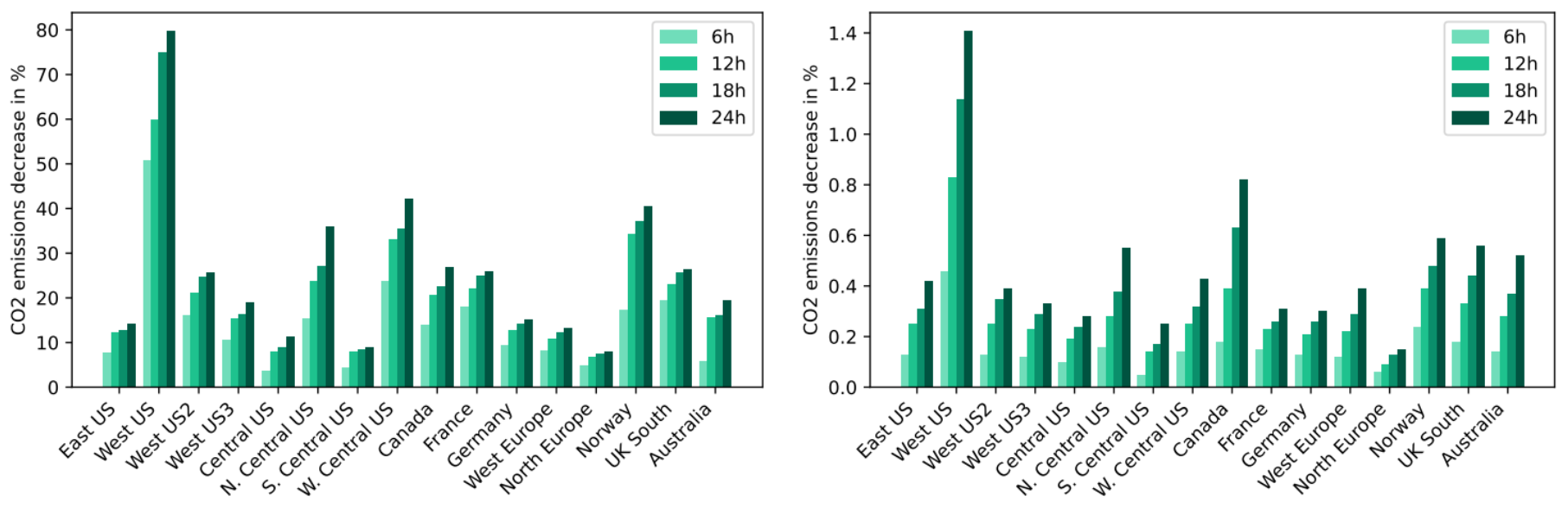

(a) Flexible Start optimization for Dense 201.

(b) Flexible Start optimization for 6B parameters Transformer.

Proportion of emissions we expect to save if we change the start time by up to 24 hours.

## OPTIMIZING CLOUD WORKLOADS

#### Pause and Resume

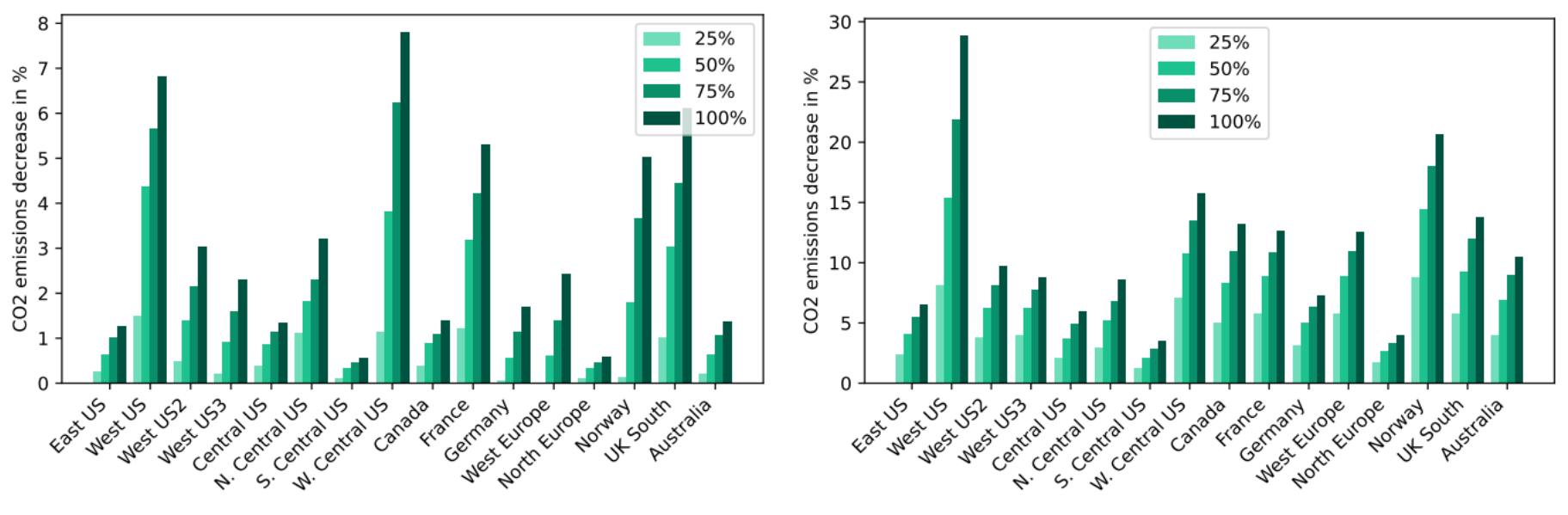

(a) Pause and Resume optimization for Dense 201.

(b) Pause and Resume optimization for 6B parameters Transformer.

Proportion of emissions we expect to save if we use "Pause and Resume" for a duration up to double the original duration.

# OPTIMIZING CLOUD WORKLOADS

#### Comparison of the Two Methods

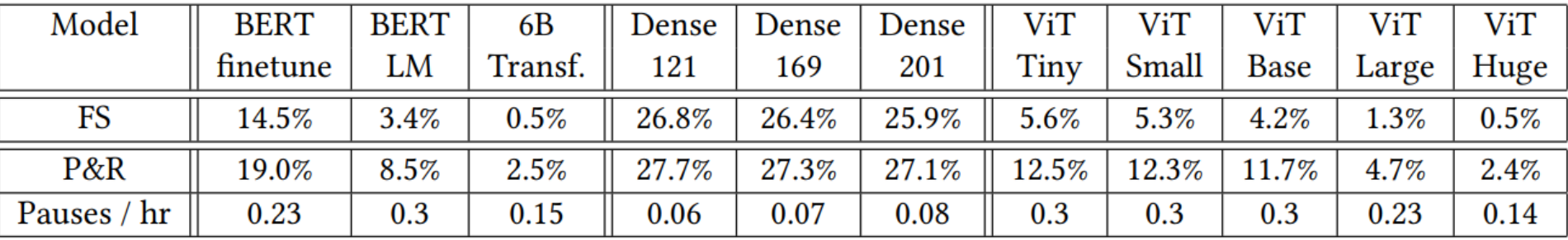

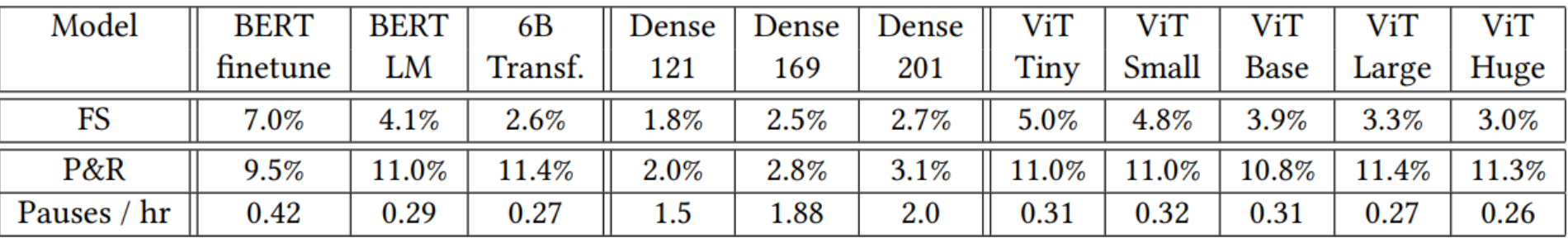

- Duration increased by 24 hours (top); duration increased by 100% (bottom).
- Allowed the same increase in duration, Pausing and Resuming (P&R) will

# CONSIDERATIONS FOR MODEL DEVELOPMENT AND DEPLOYMENT

**How can informed decisions help reduce emissions? (some examples)**

❖Running job at a specific time and region to reduce emissions

❖If (Region A = ↑ Cost & ↓ Emission \_\_\_\_\_\_\_\_\_\_\_\_\_**Vs**  Region B =  $\downarrow$  Cost &  $\uparrow$  Emission):

Then Run Job in Region B and use the remaining

amount to reduce emissions.

#### FUTURE DIRECTIONS

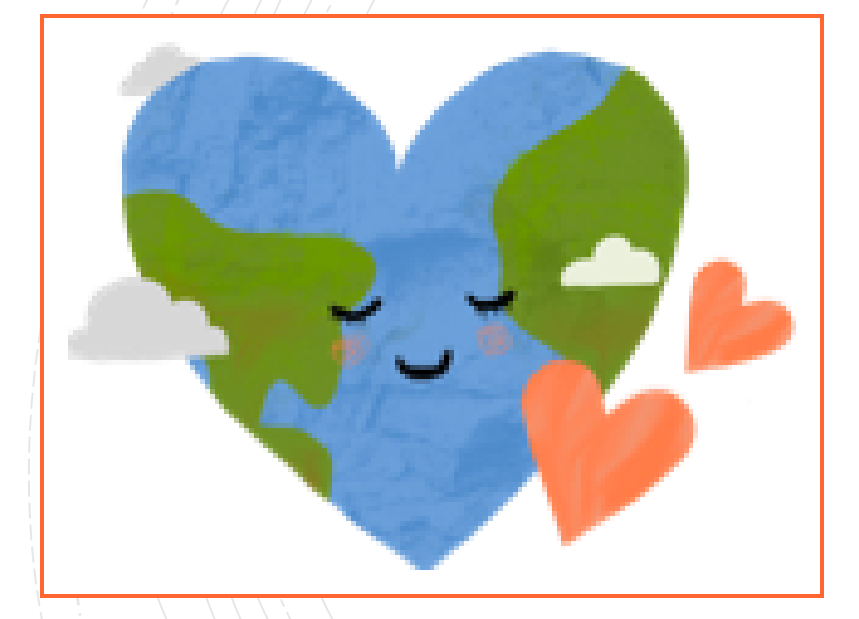

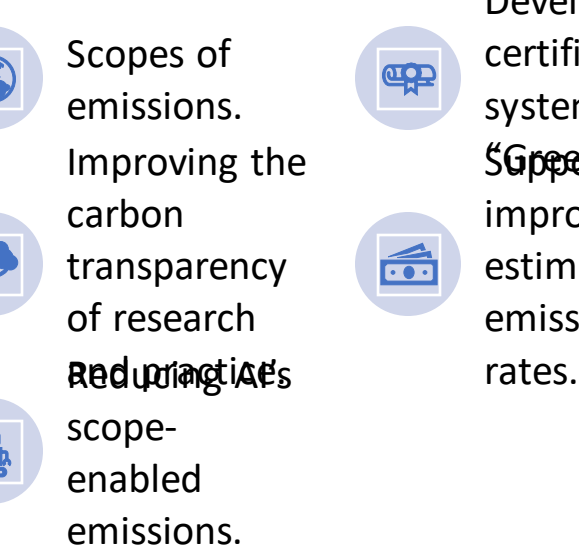

Developing certification systems for SGpeertAlg improved estimates of emissions

499

6

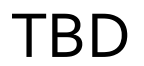

TBD

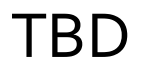

TBD

#### Visionary

#### **Energy and Policy Considerations for Modern Deep Learning Research (2020 AAAI)**

- report training time and sensitivity to hyperparameters
- equitable access to computation resources
- prioritize computationally efficient hardware and algorithms
- **mindful of energy sources powering their compute** Not all cloud services provide equally sustainable compute resource Not possible for all region to source renewable energy Possible to conduct research about relationship between energy sources and energy usage
	- Quantifying the Carbon Emissions of Machine Learning (2019 NeurIPS Workshop)

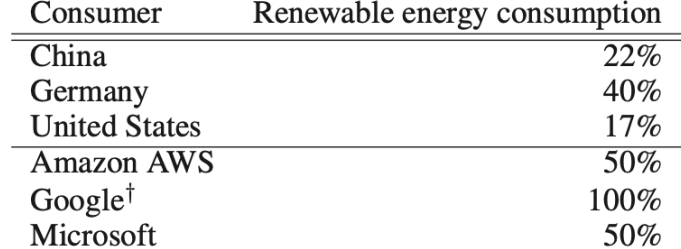

#### Quantifying the Carbon Emissions of Machine Learning (2019 NeurIPS Workshop)

illustrate the degree of variability that exists depending on the location of a given server

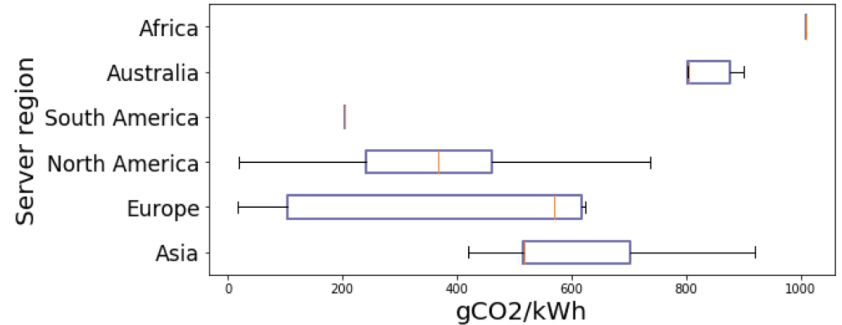

- Sampled from known GPU server locations from the three major cloud providers: Google Cloud Platform, Microsoft Azure and Amazon Web Services
- **Based on pure estimation**
- ML Emissions Calculator <https://mlco2.github>

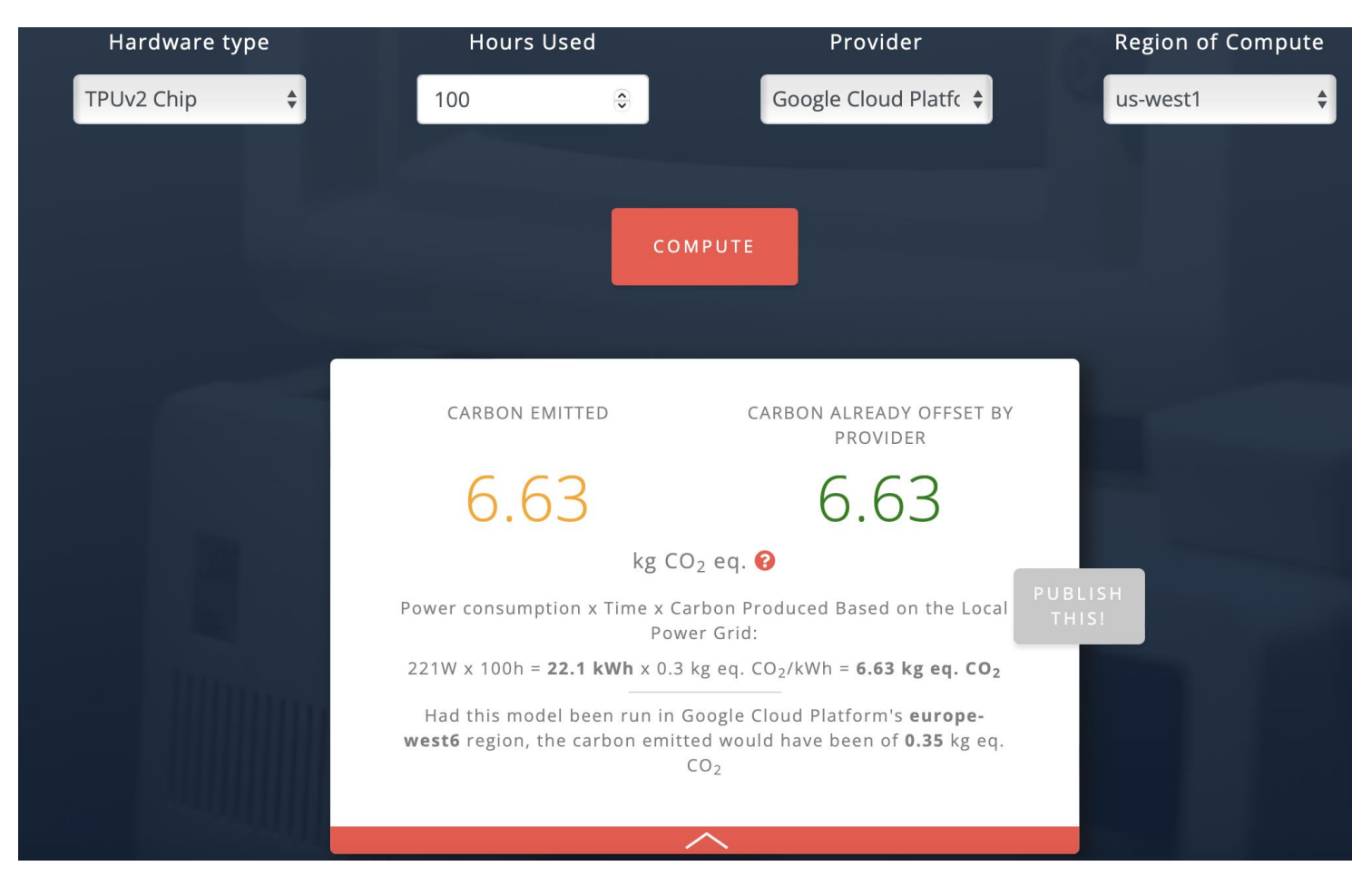

#### Attract More Attention from Researcher

Question: Training BERT-base -> How much CO2? -> What does this means?

Problem:

- Lack of Visibility
	- Where can I know Carbon footprint?
- What these numbers mean?
	- How to interpret CO<sub>2</sub> weight?

#### Visible Carbon Footprint

Put to somewhere more noticeable:

- [PaperwithCode](https://paperswithcode.com/sota)
- **[Huggingface](https://huggingface.co/)**
- **[Github](https://github.com/)**

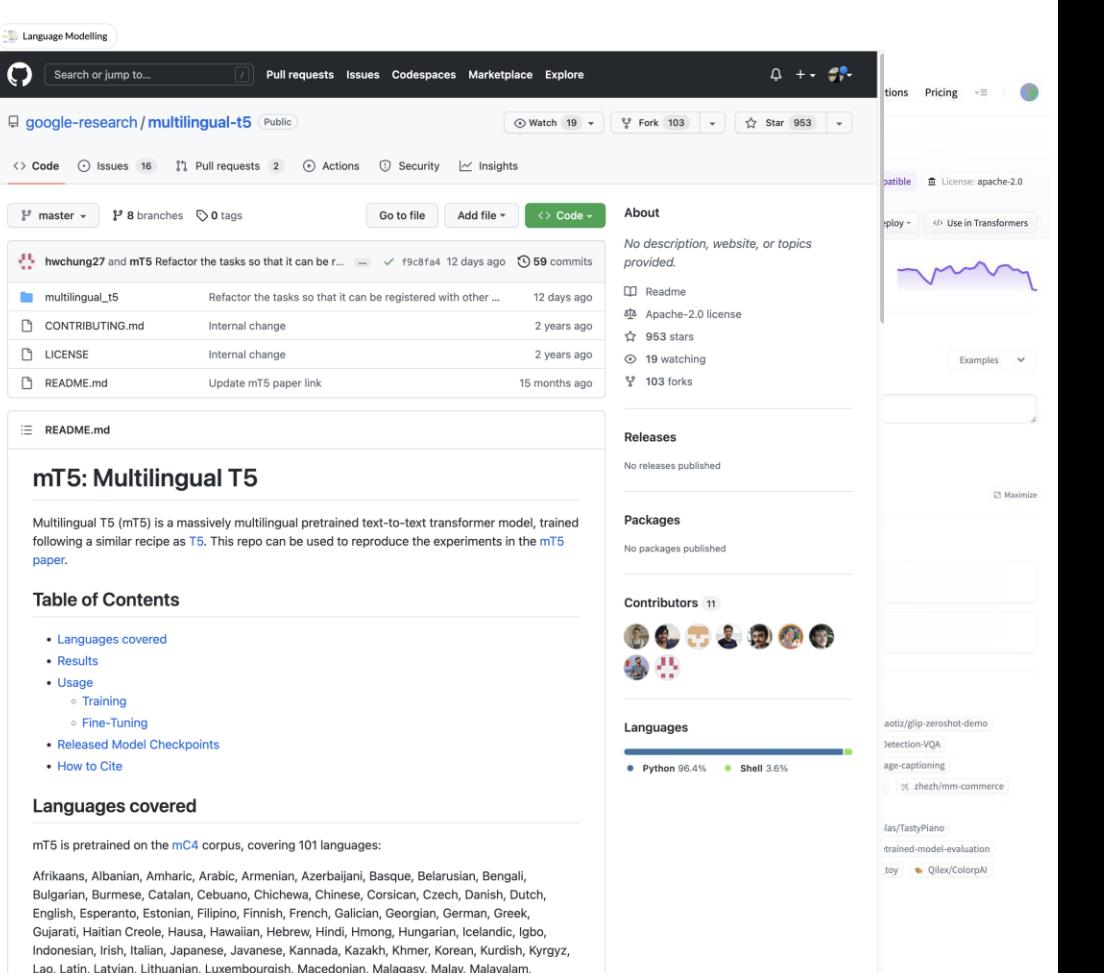

#### Carbon Comparison for ML Community

Find something comparable: How to interpret Calories in Diet?

#### Drive car for an hour, etc.

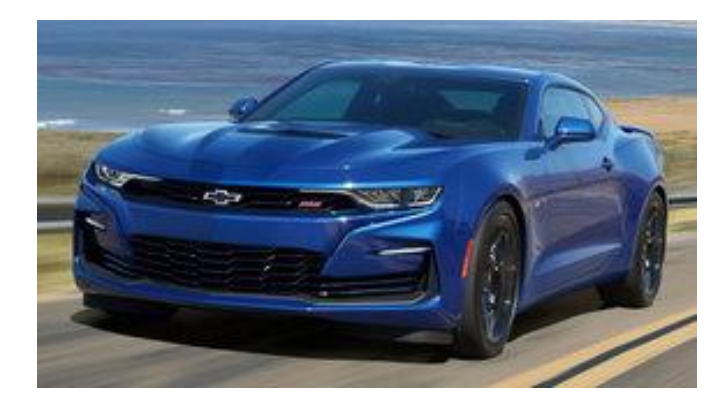

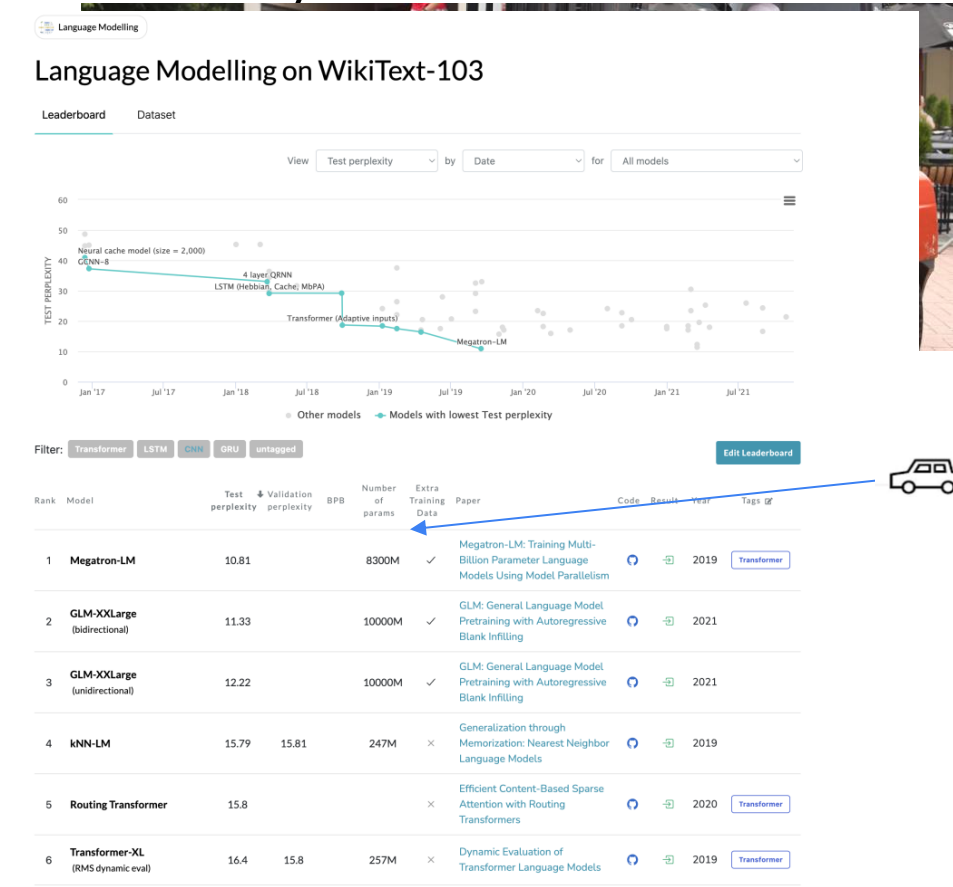

#### Visionary

- More accurate estimation/quantification technique on carbon emissions for deep learning tasks
- Possible way to estimate the power/carbon emission of TPUs

*Carbon Emissions and Large Neural Network Training (https://arxiv.org/abs/2104.10350)*

| <b>Model</b>                                                                       | Evolved<br>Trans-<br>former<br><b>NAS</b> | T5               | Meena             | Gshard<br>$-600B$                  | <b>Switch</b><br>Trans-<br>former | GPT-3                                                           |
|------------------------------------------------------------------------------------|-------------------------------------------|------------------|-------------------|------------------------------------|-----------------------------------|-----------------------------------------------------------------|
| Developer                                                                          | Google                                    |                  |                   |                                    |                                   | OpenAl                                                          |
| Datacenter of original experiment                                                  | Google<br>Georgia                         | Google<br>Taiwan | Google<br>Georgia | Google<br><b>North</b><br>Carolina | Google<br>Georgia                 | <b>Microsoft</b>                                                |
| Processor                                                                          | TPU v2                                    |                  | TPU <sub>v3</sub> |                                    |                                   | V100                                                            |
|                                                                                    |                                           |                  |                   |                                    |                                   |                                                                 |
| Energy Consumption (MWh)                                                           | 7.5                                       | 85.7             | 232               | 24.1                               | 179                               | 1,287                                                           |
| % of Google 2019 total energy consumption (12.2 TWh<br>$= 12,200,000$ MWh) [Goo20] |                                           |                  |                   |                                    |                                   | $ 0.00006\% 0.00070\% 0.00190\% 0.00020\% 0.00147\% 0.01055\% $ |
| Gross tCO <sub>2</sub> e for Model Training                                        | 3.2                                       | 46.7             | 96.4              | 4.8                                | 72.2                              | 552.1                                                           |
| Net tCO <sub>2</sub> e for Model Training                                          | 3.2                                       | 46.7             | 96.4              | 4.3                                | 59.1                              | 552.1                                                           |

#### Empiricist

- "Measuring the Carbon Intensity of AI in Cloud Instances" doesn't publish code yet
- Try [CodeCarbon,](https://codecarbon.io/) a python package framework to calculate emissions
	- Two versions: offline (own server) and online (cloud)
	- $CO<sub>2</sub>$  emissions =  $C<sup>*</sup>P$ ,
	- where:
		- $C =$  Carbon Intensity of the electricity consumed for computation (kgCO<sub>2</sub>/kWh)
		- P = Power Consumed by the computational infrastructure (kWh)
- Experiment: Test CO2 emission of a python program on a JHU server
	- Input: A python program
	- Output: The CO2 emissions from the process

#### Installation and configuration

- Installation:
	- !conda install -c conda-forge codecarbon
- Configuration:
	- Create "experiment\_id": !codecarbon init
	- This id will be used to send results to codecarbon database

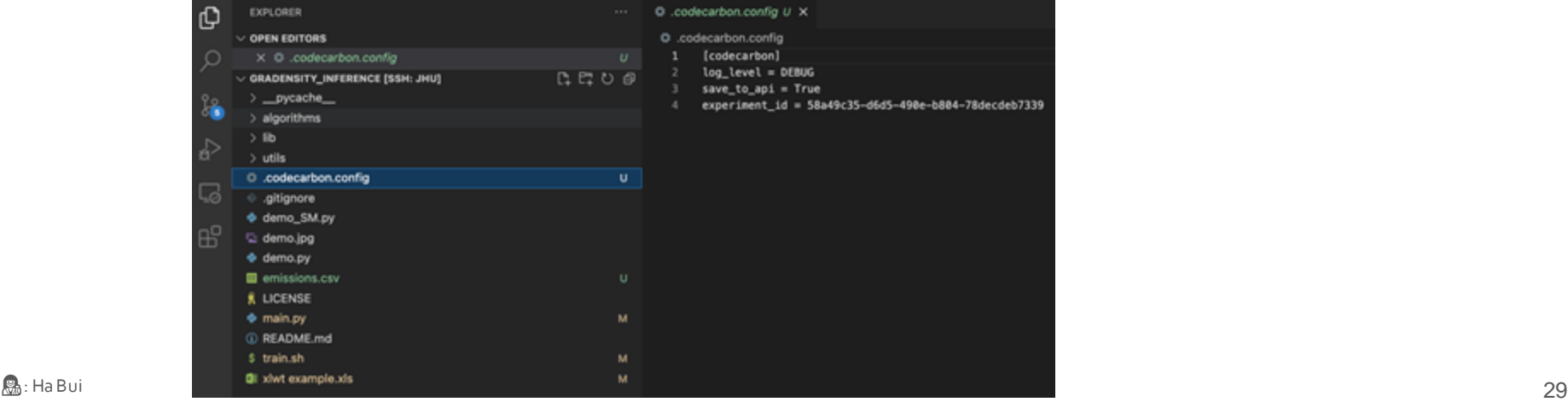

#### Installation and configuration

- Configuration:
	- Create "experiment\_id": !codecarbon init
	- Track emission from the code by adding "**@track\_emissions()**" before main function, then run the

program as usual

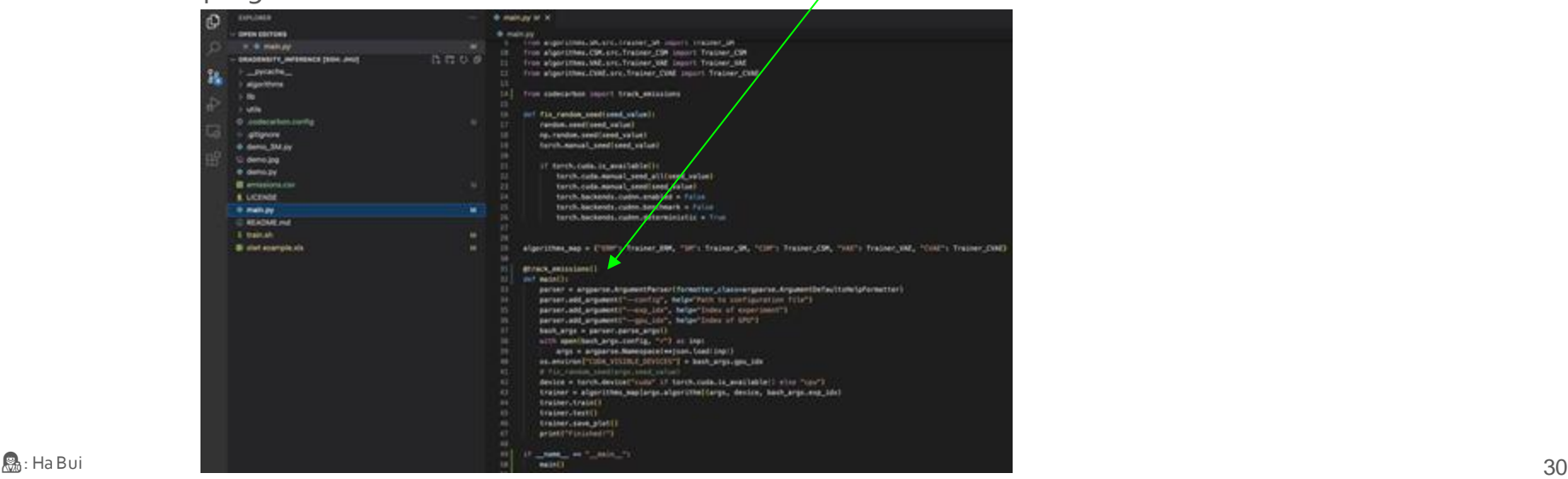

#### Results

- Outputs:
	- A csv file, contain tracking CO2 emissions info
	- A visualization of CO<sub>2</sub> emissions on https://dashboard.codecarbon.io/

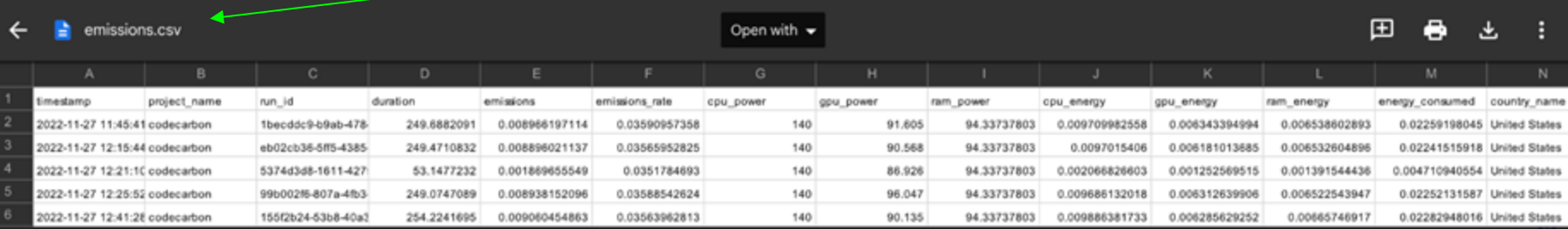

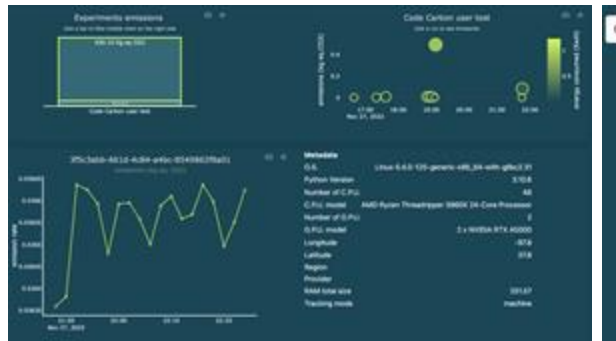

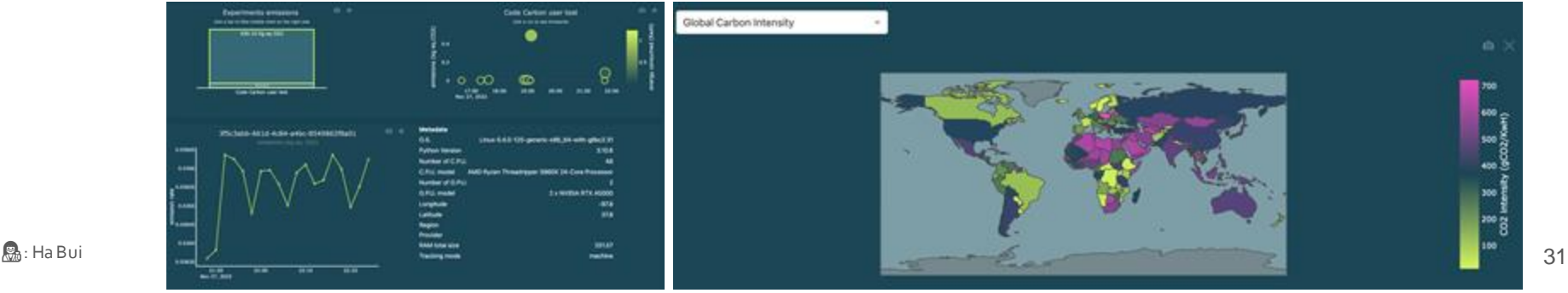

**EXPLORER** 

 $~\vee$  OPEN EDITORS  $\times$   $+$  main.py **GRADENSITY\_INFERENCE [SSH: JHU]** 

\_pycache\_ algorithms **in** utils O .codecarbon.config ditionore + demo\_SM.pu C demo.jpg + demo.pv **B** emissions.csv **# LICENSE** + main.py C README.md 5 train.sh **Qi** xlut example.xls

ſQ

0000

#### Results: Comparison between backbones

- Comparison between **Wide ResNet-28-10** and **LeNet5**
- Observation:
	- Wider ResNet-28-10 is **deeper**, therefore run **longer** and cause **much higher CO2 emission**!

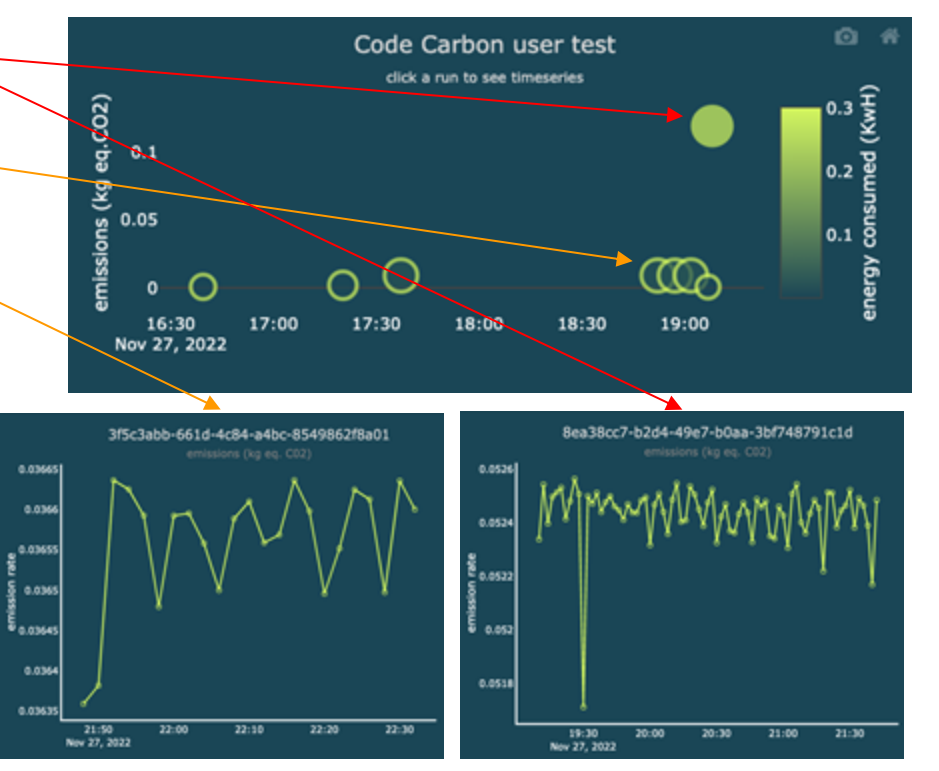

#### Conclusion

- [CodeCarbon,](https://codecarbon.io/) a python package framework to calculate emissions
	- Easy to install and configure
	- Easy to integrate with our code
	- Easy to track CO<sub>2</sub> emissions
- Highly recommend to try if you care about environmental issue!

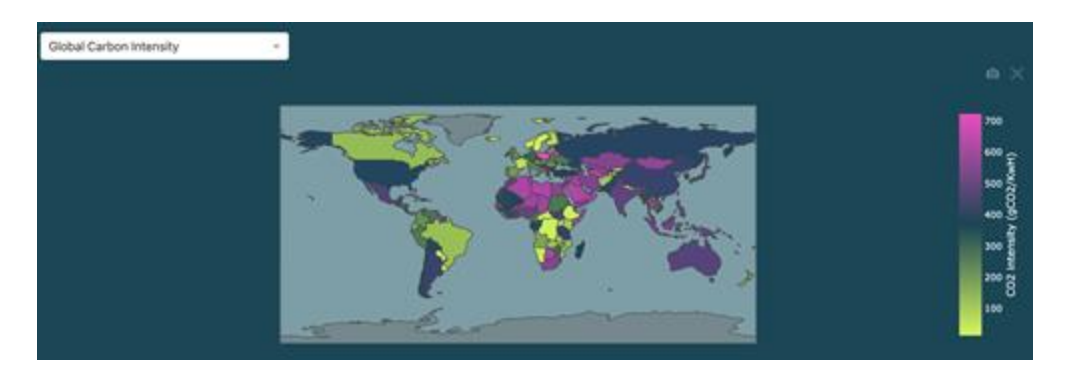